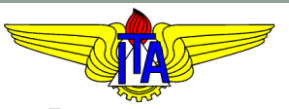

# **INSTITUTO TECNOLÓGICO DE AERONÁUTICA** CURSO DE ENGENHARIA MECÂNICA-AERONÁUTICA

### MPS-43: SISTEMAS DE CONTROLE

# V. ANÁLISE NO DOMÍNIO DO TEMPO

Prof. Davi Antônio dos Santos (davists (a) ita.br)

Departamento de Mecatrônica

[http://www.professordavisantos.com](http://www.professordavisantos.com/) – courses/MPS-43

Agosto/2022 São José dos Campos

# **Sumário**

# V. ANÁLISE NO DOMÍNIO DO TEMPO

- V.1. Introdução
- V.2. Sinais de Teste
- V.3. Especificação de Desempenho em Regime Transitório
- V.4. Resposta Transitória de Sistemas de Primeira Ordem
- V.5. Resposta Transitória de Sistemas de Segunda Ordem
- V.6. Efeitos da Inserção de Polos e Zeros
- V.7. Análise de Desempenho em Regime Permanente

# Introdução

# **V.1. Introdução**

#### **Resposta Temporal da Saída do Sistema:**

Em geral, é dada por

$$
y(t) = yT(t) + yP(t), \qquad t \ge t0,
$$

onde  $y_T(t)$  é a resposta em regime transitório (transiente) e  $y_P(t)$  é a resposta em regime permanente (estacionário).

Considera-se neste capítulo que os sistemas sejam estáveis. Nesse caso,

 $y_{\rm P}(t) \triangleq \lim_{t \to \infty}$  $t\rightarrow\infty$  $y(t)$  .

# **V.1. Introdução**

#### **Importância em Projetos de Sistemas de Controle:**

Seja o sistema de controle modelado pelo seguinte diagrama de blocos:

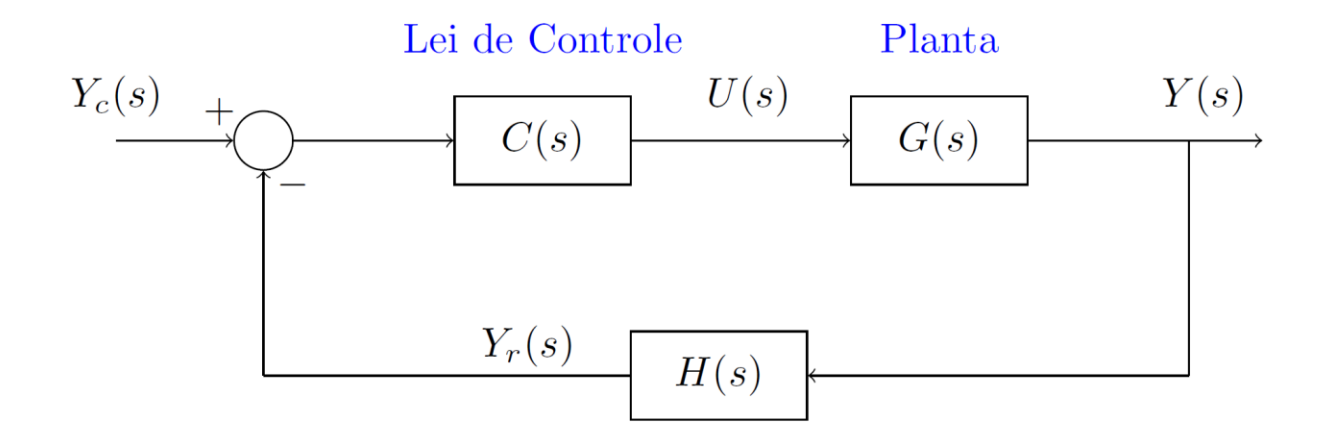

No projeto desse sistema, deve-se dimensionar a lei de controle  $C(s)$  de forma que  $y(t)$  se aproxime adequadamente de  $y_c(t)$ , tanto no regime transitório quanto no regime permanente.

## Sinais de Teste

#### **Motivação:**

Geralmente, não se pode prever os comandos a que um sistema será submentido durante sua operação.

## Exemplo:

Quadricóptero em movimento num ambiente desconhecido ou que se modifica ao longo do tempo.

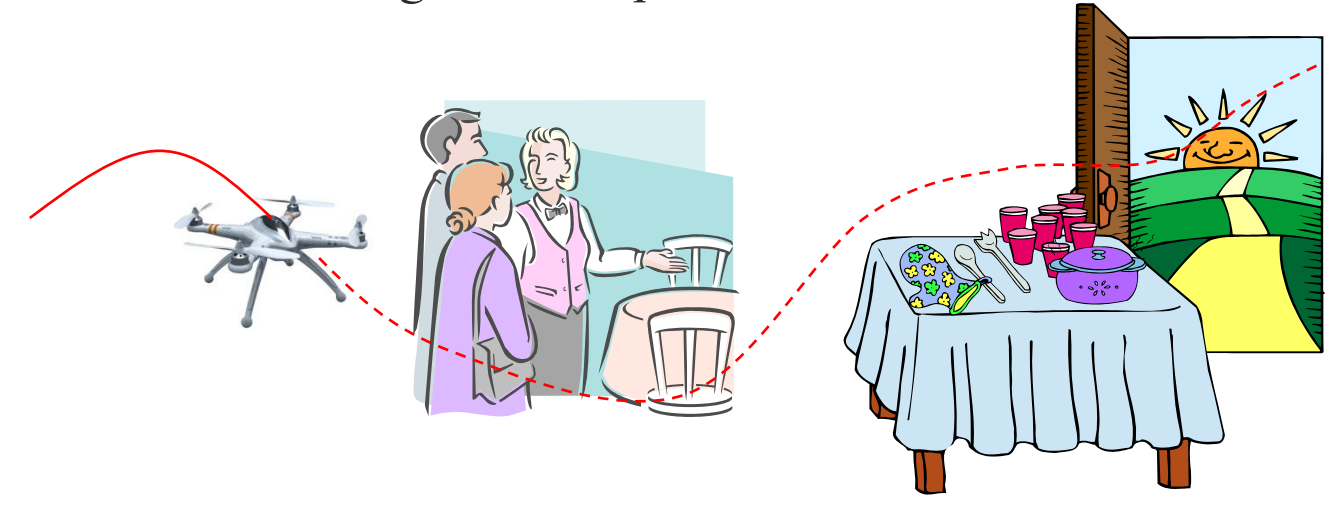

... Nesse caso

Comandos-padrão de teste são adotados com o intuito de sistematizar a avaliação de desempenho de sistemas de controle.

#### **Sinal (do tipo) Degrau:**

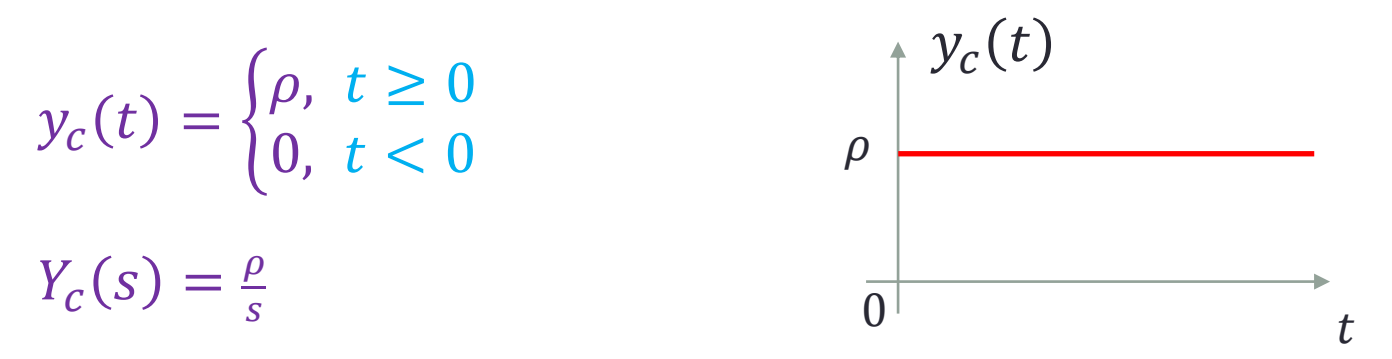

#### Observações:

- 1. Em especial, se  $\rho = 1$ ,  $y_c(t) = 1(t)$  (degrau unitário);
- 2. Testes com sinal degrau revelam informações sobre a resposta do sistema a mudanças abruptas na entrada de comando.

#### **Sinal (do tipo) Rampa:**

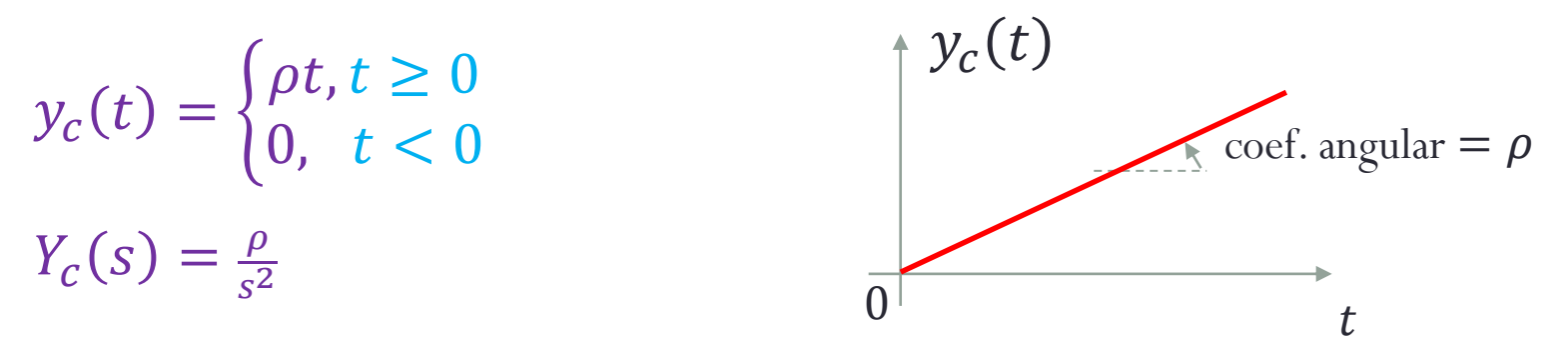

#### Observações:

- 1. Em especial, se  $\rho = 1$ ,  $y_c(t) = t1(t)$  (rampa unitária);
- 2. Útil para testar sistemas de controle de posição que devem, em partes da missão, movimentar-se com velocidade constante;
- 3. Se o sistema de controle não for capaz de acompanhar o comando de velocidade, o erro de posição aumentará com o tempo.

#### **Sinal Parabólico:**

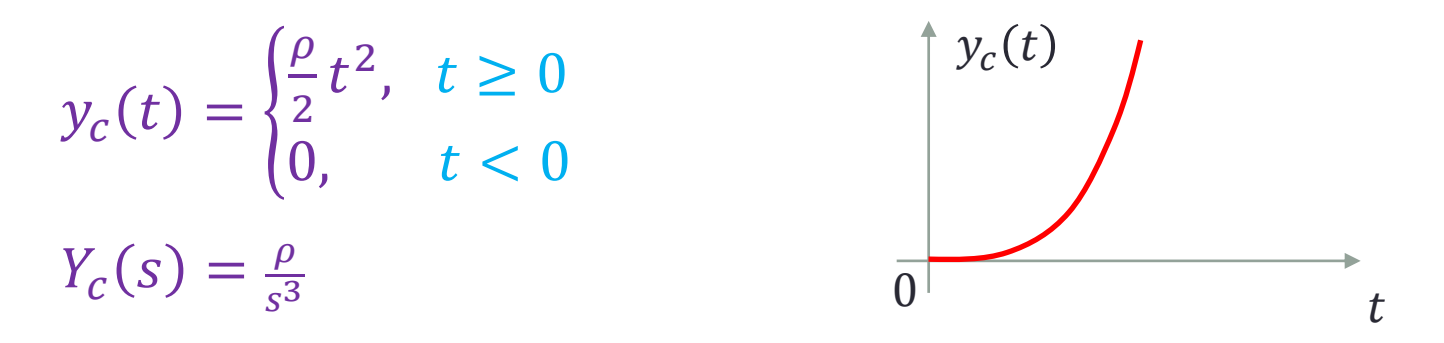

Observações:

- 1. Em especial, se  $\rho = 1$ ,  $y_c(t) =$  $t^2$ 2  $1(t)$  (parábola unitária);
- 2. Útil para testar sistemas de controle de posição que devem, em partes da missão, movimentar-se com aceleração constante.

# Especificação de Desempenho Transitório

## **V.3. Especificação de Desempenho em Regime Transitório**

Geralmente, caracterizamos o regime transitório considerando que a entrada de comando  $y_c(t)$  seja um degrau unitário. A saída  $y(t)$  resultante é tipicamente da forma:

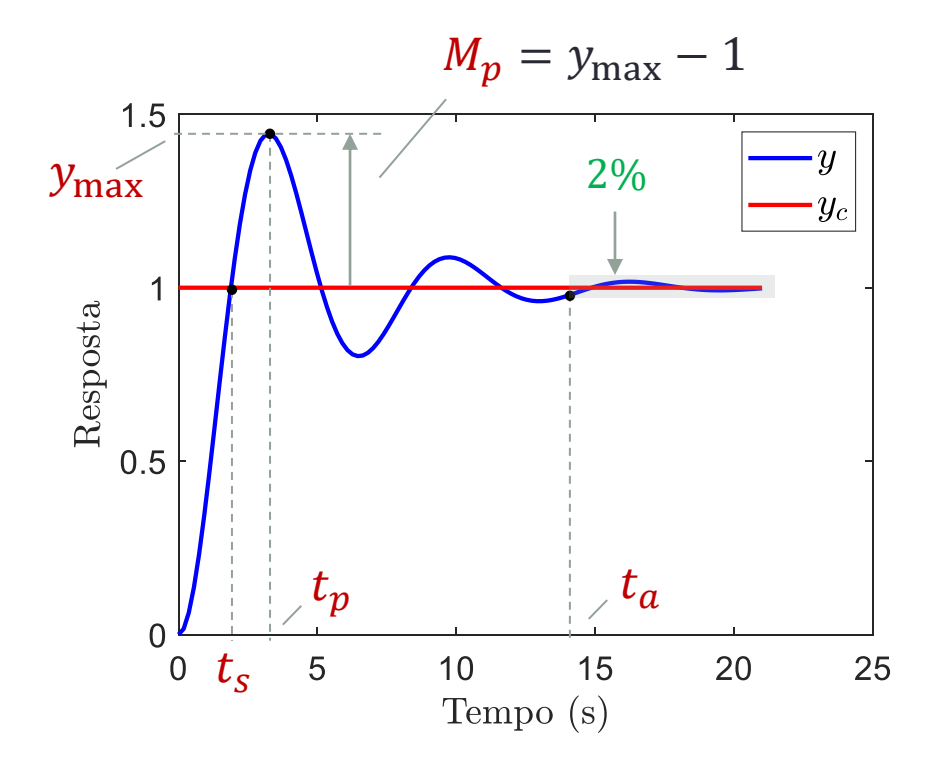

 $t_{\scriptscriptstyle S}$ : tempo de subida  $t_p$ : tempo de pico  $t_a$ : tempo de acomodação max: pico da resposta  $M_p$ : máxima ultrapassagem

#### **Sistema:**

Seja o sistema LIT de primeira ordem modelado pelo seguinte diagrama de blocos:

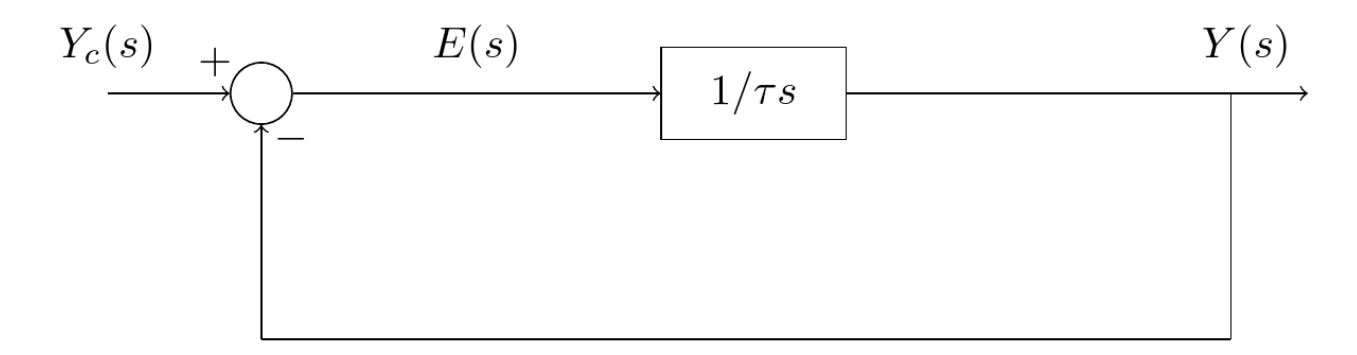

A função de transferência de malha fechada é

$$
\frac{Y(s)}{Y_c(s)} = \frac{1/(\tau s)}{1 + 1/(\tau s)} = \frac{1}{\tau s + 1},
$$

onde  $\tau$  é a **constante de tempo** do sistema.

(1)

#### **Resposta ao Degrau Unitário:**

Considerando  $Y_c(s) =$ 1  $\overline{\mathcal{S}}$ , temos  $Y(s) =$ 1  $\overline{\mathcal{S}}$ − 1  $s+1/\tau$ e, portanto, a resposta temporal:

$$
y(t) = \mathcal{L}^{-1}\left\{\frac{1}{s} - \frac{1}{s + 1/\tau}\right\} = 1 - e^{-\frac{t}{\tau}}, \quad t \ge 0,
$$

e a respectiva derivada temporal:

$$
\dot{y}(t) = \frac{1}{\tau}e^{-\frac{t}{\tau}}, \qquad t \ge 0.
$$

O tempo de acomodação  $t_a$  da saída  $y(t)$  em torno de uma faixa de 2% do valor final é tal que

$$
1 - 0.02 = 1 - e^{-\frac{t_a}{\tau}} \implies \ln 0.02 = -\frac{t_a}{\tau}
$$

$$
t_a \approx 3.91\tau
$$

Graficamente,

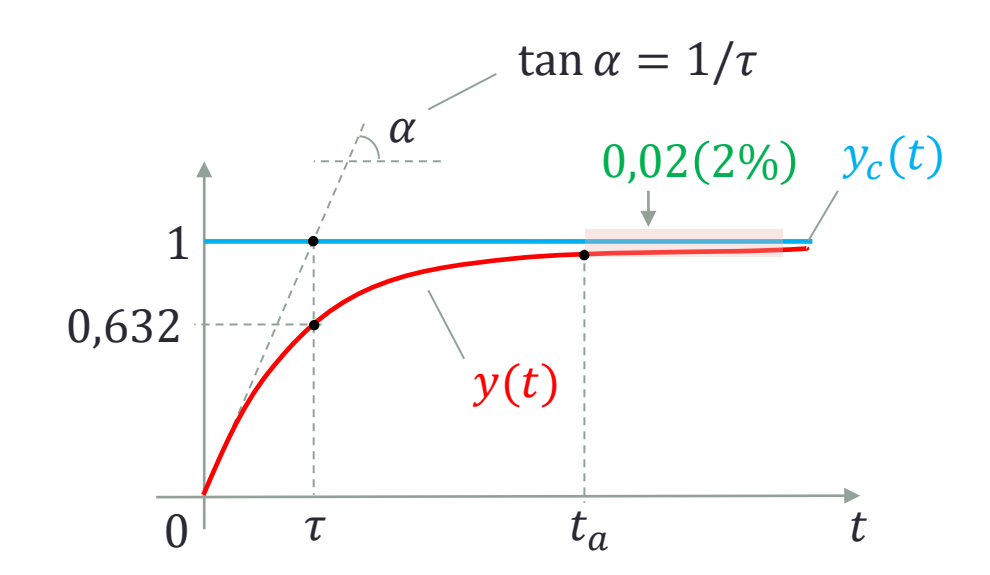

#### **Resposta à Rampa Unitária:**

Considerando  $Y_c(s) = 1/s^2$  em (1), obtemos

$$
Y(s) = \frac{1}{s^2} \frac{1}{\tau s + 1} = \frac{-\tau}{s} + \frac{1}{s^2} + \frac{\tau}{s + 1/\tau}
$$

e, portanto,

$$
y(t) = \mathcal{L}^{-1}\left\{\frac{-\tau}{s} + \frac{1}{s^2} + \frac{\tau}{s + 1/\tau}\right\} = -\tau + t + \tau e^{-\frac{t}{\tau}}, \qquad t \ge 0.
$$

Note que há um erro em regime permanente dado por

 $e_{\rm P} = \tau$ .

Graficamente,

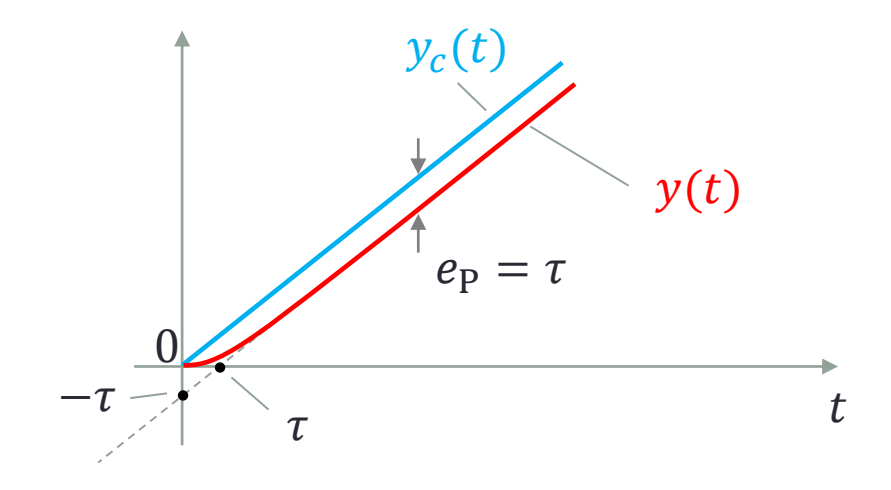

#### **Resposta ao Impulso Unitário:**

Considerando  $Y_c(s) = 1$  em (1), obtemos

$$
Y(s) = \frac{1/\tau}{s + 1/\tau}
$$

e, portanto,

$$
y(t) = \mathcal{L}^{-1}\left\{\frac{1/\tau}{s+1/\tau}\right\} = \frac{1}{\tau}e^{-\frac{t}{\tau}}, \qquad t \ge 0.
$$

e a sua derivada temporal

$$
\dot{y}(t) = -\frac{1}{\tau^2}e^{-\frac{t}{\tau}}, \qquad t \ge 0.
$$

Graficamente,

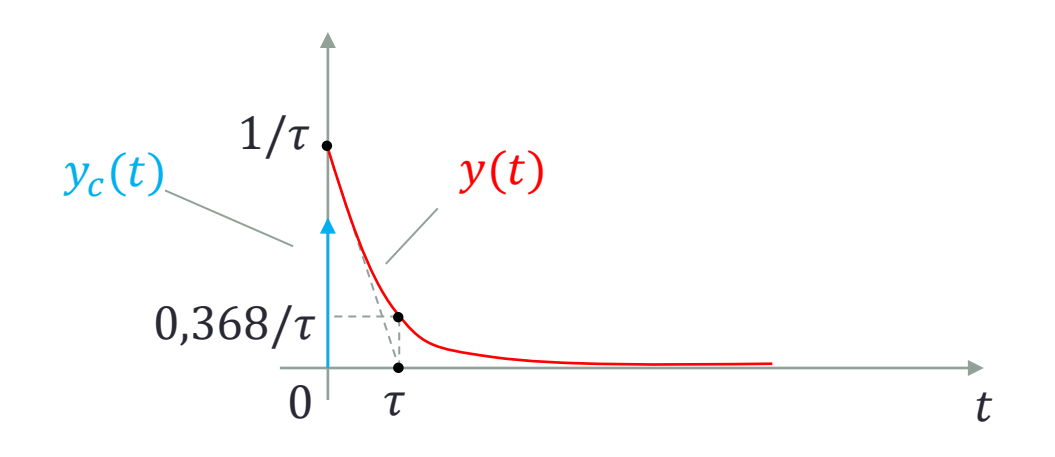

Como a derivada da rampa é o degrau e a derivada do degrau é o impulso:

a resposta ao degrau é igual à derivada da resposta à rampa e a resposta ao impulso é igual à derivada da resposta ao degrau.

#### **Exemplo 1:**

Seja um motor de corrente contínua acoplado a uma carga rotativa. Desprezando  $L \in B$ , a resposta da velocidade  $\omega(t) = \dot{\theta}(t)$  causada por um comando degrau unitário na tensão de armadura  $v_a(t)$  é:

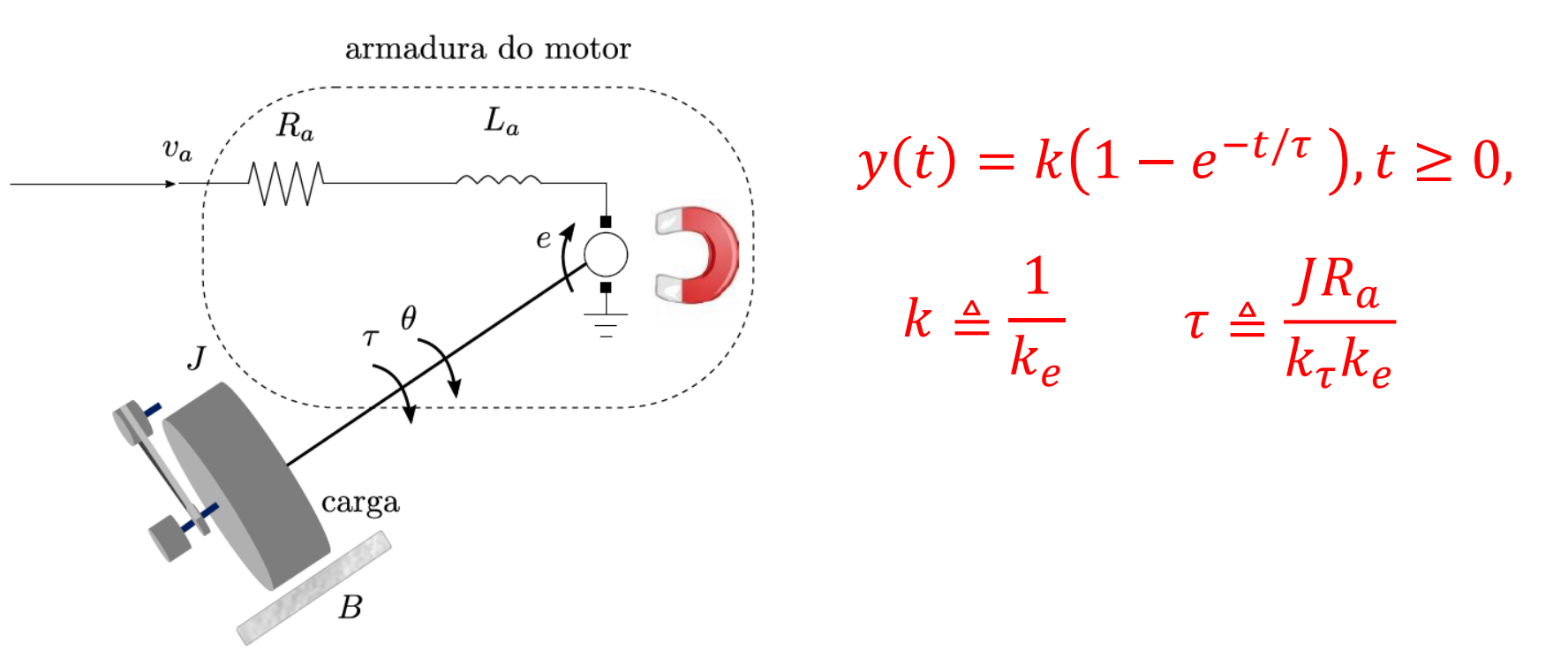

#### **Sistema:**

Seja o sistema LIT de segunda ordem modelado pelo DB:

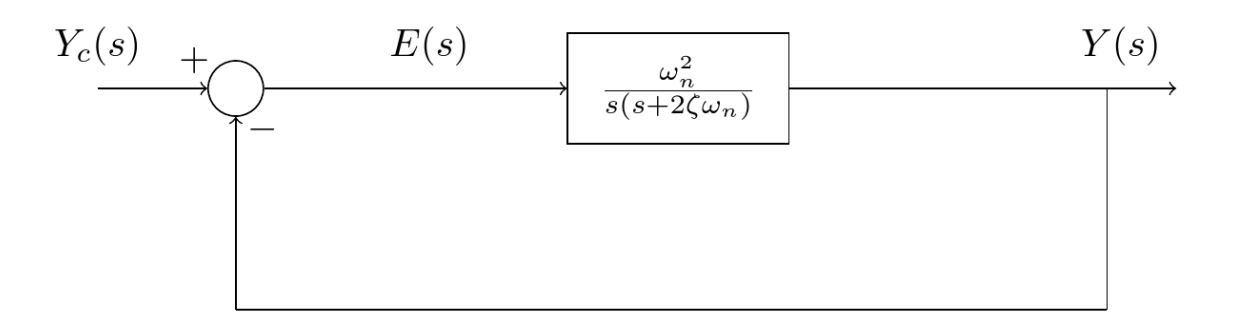

Sua função de transferência de malha fechada é

$$
\frac{Y(s)}{Y_c(s)} = \frac{\omega_n^2}{s^2 + 2\zeta\omega_n s + \omega_n^2},\tag{2}
$$

onde  $\omega_n$  é a frequência natural não amortecida e  $\zeta$  é o coeficiente de amortecimento do sistema.

A equação característica desse sistema é

$$
\Delta(s) = s^2 + 2\zeta \omega_n s + \omega_n^2 = 0 \tag{3}
$$

e suas raízes  $S_1$  e  $S_2$  (polos de malha fechada) são

$$
s_{1,2} = -\zeta \omega_n \pm \omega_n \sqrt{\zeta^2 - 1} \tag{4}
$$

Em seguinda, estudaremos analiticamente a resposta da TF (2) quando submetida a um comando degrau unitário. A análise é dividida em três casos:

- Sistemas Subamortecidos:  $0 < \zeta < 1$
- Sistemas Criticamente Amortecidos:  $\zeta = 1$
- Sistemas Superamortecidos:  $\zeta > 1$

#### Sistemas Subamortecidos,  $0 < \zeta < 1$ :

Neste caso, as raízes em (4) são complexas conjugadas e podem ser reescritas como

$$
s_{1,2} = -\zeta \omega_n \pm j \omega_d, \tag{5}
$$

onde  $\omega_d = \omega_n \sqrt{1-\zeta^2}$  é a frequência natural amortecida. Essas raízes são representadas no plano complexo da seguinte forma:

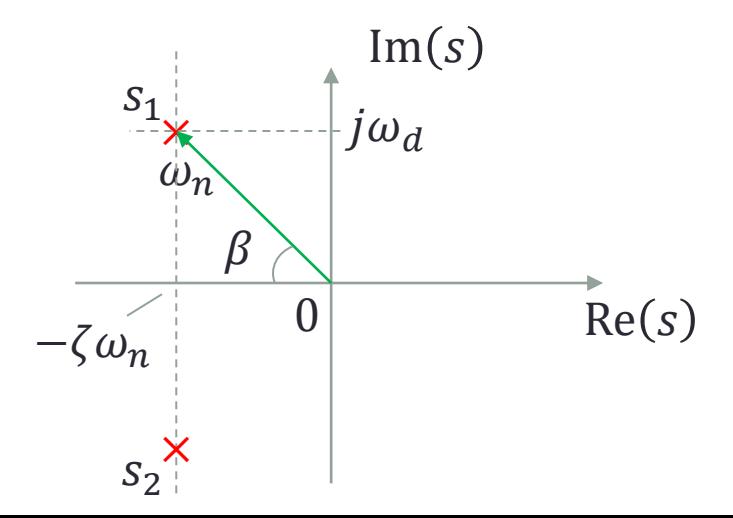

Da figura acima, o ângulo  $\beta$  é tal que

$$
\cos \beta = \zeta \quad \text{ou} \quad \tan \beta = \frac{\sqrt{1 - \zeta^2}}{\zeta} \tag{6}
$$

Considerando um comando degrau unitário, *i.e.*,  $Y_c(s) = 1/s$ , de (2), a saída do sistema é obtida como sendo

$$
Y(s) = \frac{1}{s} \frac{\omega_n^2}{s^2 + 2\zeta \omega_n s + \omega_n^2},
$$

cuja transformada inversa de Laplace resulta em

$$
y(t) = 1 - \frac{e^{-\zeta \omega_n t}}{\sqrt{1 - \zeta^2}} \sin(\omega_d t + \beta), \qquad t \ge 0 \tag{7}
$$

Observações:

- Se  $\zeta = 0$ , a equação (7) se reduz a  $y(t) = 1 \sin(\omega_n t + \pi/2)$ . Isto é, o sistema fica no limiar de estabilidade. Da equação (5), observa-se que os polos do sistema se tornam imaginários, *i.e.,*  $s_{1,2} = \pm j\omega_n;$
- Se  $\zeta$  < 0, da equação (5), observa-se que os polos  $s_{1,2}$  do sistema estão no semiplano complexo da direita e, portanto, o sistema é instável. Da equação (7), nota-se que  $y(t)$  cresce ilimitadamente com o tempo.

Em seguida, são obtidas expressões que relacionam  $t_{\scriptscriptstyle S},\,t_p,\,t_a\;$ e  $M_p$ com os parâmetros  $\overline{\zeta}$  e  $\omega_n$  de um sistema de segunda ordem padrão.

Tempo de Subida, t<sub>s</sub>:

É tal que  $y(t_s) = 1$ . Usando (7), obtemos

$$
1 - \frac{e^{-\zeta \omega_n t_s}}{\sqrt{1 - \zeta^2}} \sin(\omega_d t_s + \beta) = 1,
$$

donde  $\sin(\omega_d t_s + \beta) = 0$ , ou ainda  $\omega_d t_s + \beta = k\pi$ ,  $k = 1, 2, ...$ 

Logo, fazendo  $k = 1$ ,

$$
t_{\rm s} = \frac{\pi - \beta}{\omega_d}
$$

em que  $\beta$  é dado por (6).

Tempo de Pico,  $t_p$ :

É tal que  $\dot{y}(t_n) = 0$ . Derivando a equação (7), obtemos: −  $e^{-\zeta \omega_n t}$ p  $1 - \zeta^2$  $\omega_d \cos(\omega_d t_{\rm p} + \beta) +$  $e^{-\zeta \omega_n t}$ p  $1 - \zeta^2$  $\zeta \omega_n \sin(\omega_d t_{\rm p} + \beta) = 0$ ,  $1 - \zeta^2 \cos(\omega_d t_p + \beta) = \zeta \sin(\omega_d t_p + \beta) = 0,$  $\tan (\omega_d t_{\rm p} + \beta) =$  $1 - \zeta^2$  $\zeta$ . (8)

Por outro lado, por geometria (figura do slide 27),

$$
\frac{\sqrt{1-\zeta^2}}{\zeta} = \tan(\beta + k\pi), \qquad k = 0, 1, 2, ... \tag{9}
$$

Fazendo  $k = 1$  e substituindo (9) em (8), vem

 $\tan(\omega_d t_p + \beta) = \tan(\beta + \pi)$ ,  $\omega_d t_p + \beta = \beta + \pi,$ 

$$
t_p = \frac{\pi}{\omega_d}
$$

## Tempo de Acomodação,  $t_a$ ,2%:

As envoltórias exponenciais da resposta  $y(t)$  dada por (7) são  $q_{1,2}(t)$ :

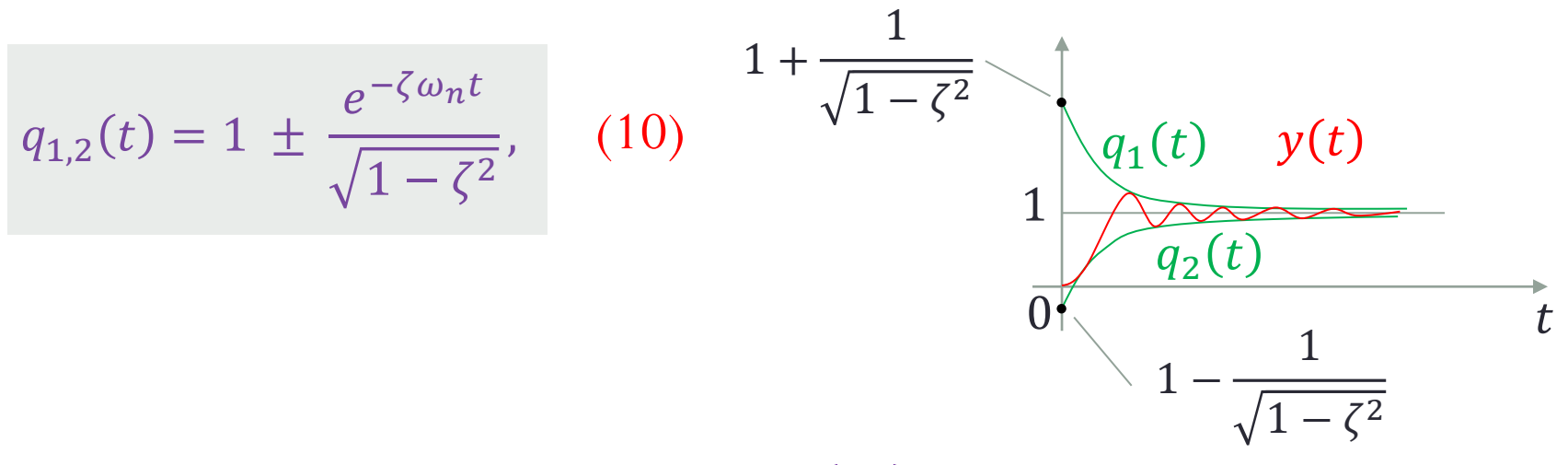

O tempo de acomodação é tal que  $q_1(t_a) = 1,02$ . Logo, de (10),

$$
t_a = -\frac{\ln\left(0.02\sqrt{1-\zeta^2}\right)}{\zeta\omega_n} \approx \frac{4}{\zeta\omega_n}
$$

#### Máxima Ultrapassagem,  $M_p$ :

É dada por  $M_p = y(t_p) - 1$ . Então, usando (7), obtemos

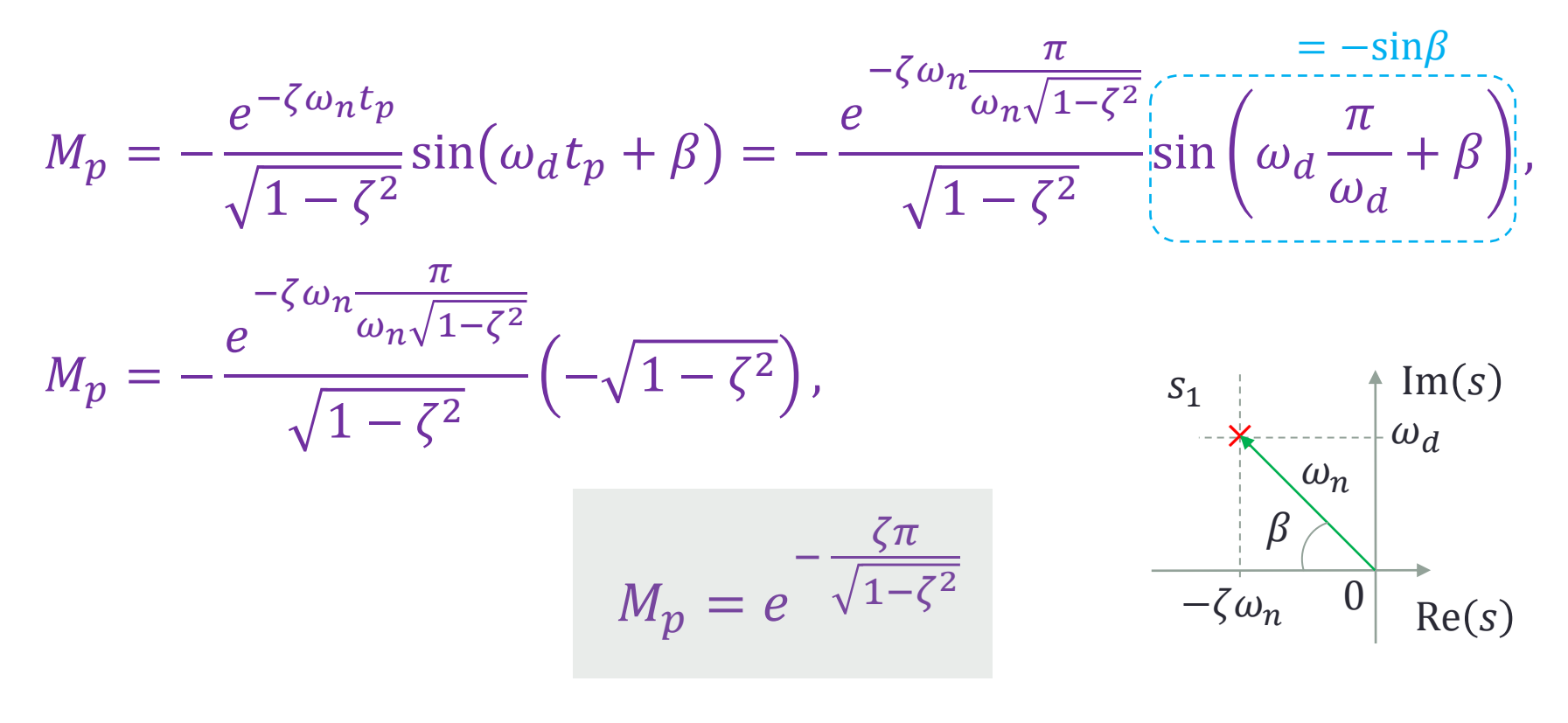

#### Sistemas Criticamente Amortecidos,  $\zeta = 1$ :

Neste caso, as raízes em (4) são reais e iguais:

 $S_{1,2} = -\omega_n$ 

Considerando um comando degrau unitário, *i.e.*,  $Y_c(s) = 1/s$ , de (2), a saída do sistema é obtida como sendo

$$
Y(s) = \frac{1}{s} \frac{\omega_n^2}{s^2 + 2\omega_n s + \omega_n^2} = \frac{\omega_n^2}{s(s + \omega_n)^2},
$$

cuja transformada inversa de Laplace resulta em

$$
y(t) = 1 - e^{-\omega_n t} (1 + \omega_n t), t \ge 0
$$

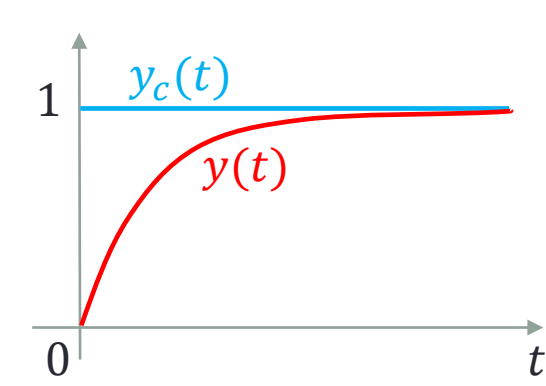

#### Sistemas Superamortecidos,  $\zeta > 1$ :

Neste caso, as raízes em (4) são reais e distintas:

$$
s_{1,2} = -\zeta \omega_n \pm \omega_n \sqrt{\zeta^2 - 1}
$$

Considerando um comando degrau unitário, *i.e.*,  $Y_c(s) = 1/s$ , de (2), a saída do sistema é obtida como sendo

$$
Y(s) = \frac{1}{s} \frac{\omega_n^2}{(s + \zeta \omega_n - \omega_n \sqrt{\zeta^2 - 1})(s + \zeta \omega_n + \omega_n \sqrt{\zeta^2 - 1})},
$$
  

$$
Y(s) = \frac{k_1}{s} + \frac{k_2}{(s + \zeta \omega_n - \omega_n \sqrt{\zeta^2 - 1})} + \frac{k_3}{(s + \zeta \omega_n + \omega_n \sqrt{\zeta^2 - 1})},
$$
### **V.5. Resposta Transitória de Sistemas de Segunda Ordem**

cuja transformada inversa de Laplace fornece

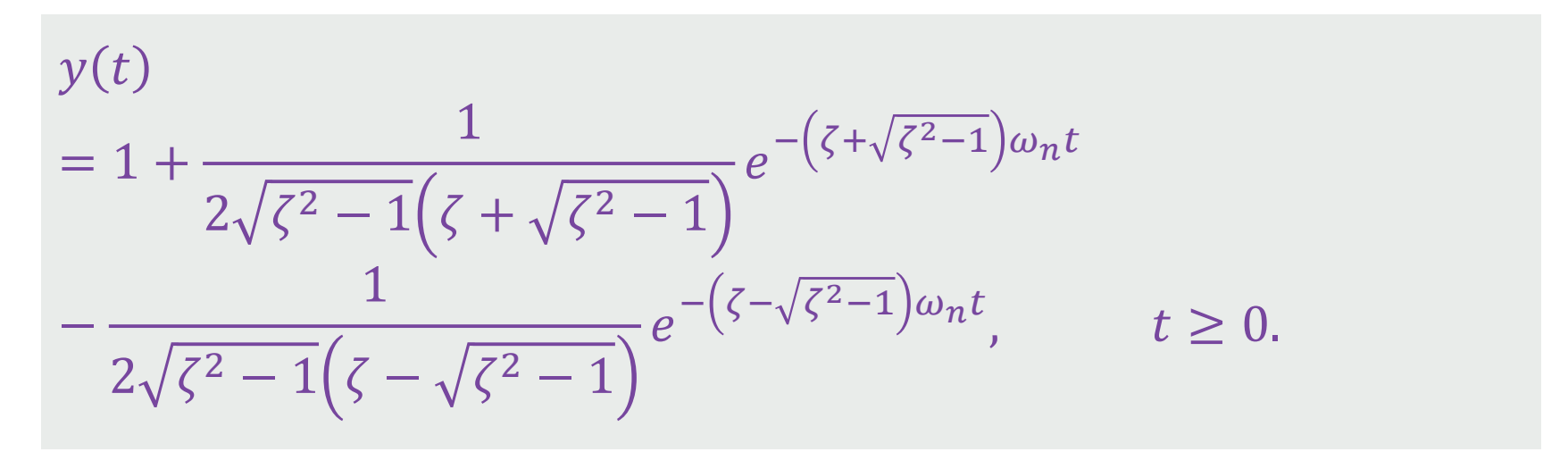

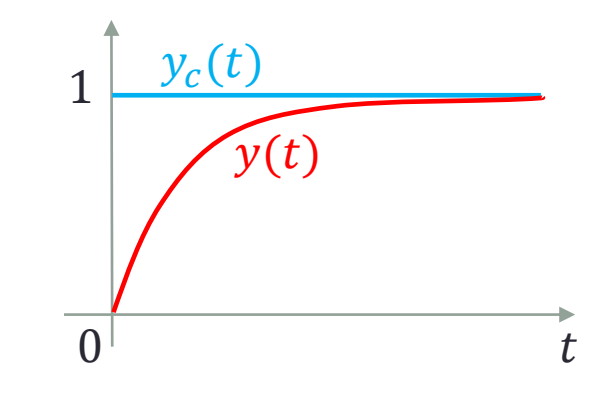

# **V.5. Resposta Transitória de Sistemas de Segunda Ordem**

### **Exemplo 2:**

Seja um servomecanismo de posição angular, controlado por uma lei de controle P-D, modelado pelo seguinte diagrama de blocos:

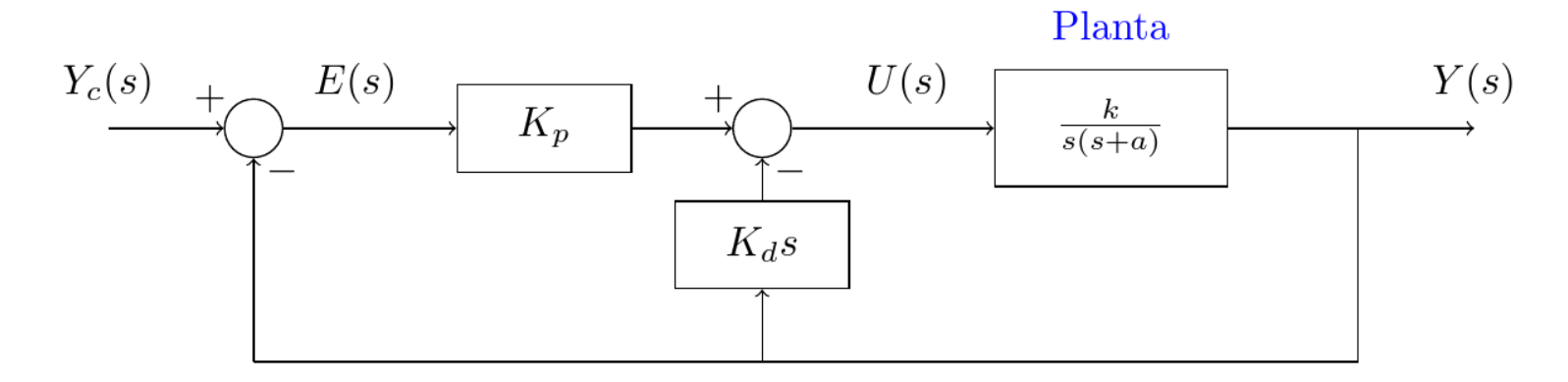

Considere conhecidos os parâmetros  $k$  e  $a$  do modelo da planta. Dados (como especificação de desempenho) o tempo de pico  $t_p$  e a máxima ultrapassagem  $M_p$  da saída  $y(t)$  em resposta a um comando  $y_c(t)$  do tipo degrau unitário, obtenha expressões para o cálculo de  $K_p$  e  $K_d$ .

# **V.5. Resposta Transitória de Sistemas de Segunda Ordem**

**Resposta do Exemplo 2:**

$$
K_p = \frac{\pi^2 + \left(\ln M_p\right)^2}{kt_p^2}
$$

$$
K_d = \frac{2|\ln M_p| - at_p}{kt_p}
$$

Essas fórmulas nos lembram que uma lei de controle é projetada a partir do modelo da planta e das especificações de desempenho.

**Motivação:**

• Para sistemas de segunda ordem padrão, deduzimos relações simples entre especificações de desempenho ( $t_{\scriptscriptstyle S}, t_{\scriptscriptstyle \cal P}, t_{\scriptscriptstyle \cal R}$  e  $M_{\scriptscriptstyle \cal P}$ ) e os parâmetros do modelo do sistema ( $\zeta \in \omega_n$ ).

Seria possível deduzir tais relações para sistemas de segunda ordem com um zero ou para sistemas de ordem superior?

### **Exemplo 3 (Desafio):**

Seja um servomecanismo de posição angular, controlado por uma lei de controle PD, modelado pelo seguinte diagrama de blocos:

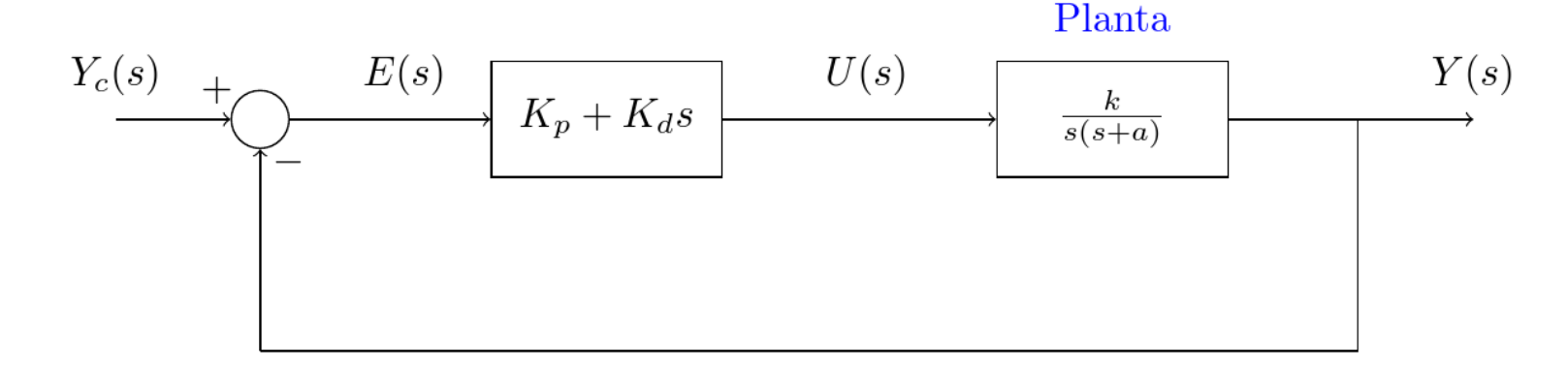

Considere conhecidos os parâmetros  $k$  e  $a$  do modelo da planta. Dados (como especificação de desempenho) o tempo de pico  $t_p$  e a máxima ultrapassagem  $M_p$  da saída  $y(t)$  em resposta a um comando  $y_c(t)$  do tipo degrau unitário, obtenha expressões para o cálculo de  $K_p$  e  $K_d$ .

Início da Solução:

*Função de transferência de malha fechada:*

$$
\frac{Y(s)}{Y_c(s)} = \frac{k(K_p + K_d s)}{s^2 + (a + kK_d)s + kK_p}
$$

*Considerando uma entrada do tipo degrau unitário,*

$$
Y(s) = \frac{1}{s} \frac{k(K_p + K_d s)}{s^2 + (a + kK_d)s + kK_p}
$$

$$
Y(s) = \frac{1}{s} \frac{kK_p}{s^2 + (a + kK_d)s + kK_p} + \frac{K_d}{K_p} \frac{kK_p}{s^2 + (a + kK_d)s + kK_p}
$$

*e,portanto,*

**...**

$$
y(t) = 1 - \frac{e^{-\zeta \omega_n t}}{\sqrt{1 - \zeta^2}} \sin(\omega_d t + \beta) + T_z \omega_n \frac{e^{-\zeta \omega_n t}}{\sqrt{1 - \zeta^2}} \sin \omega_d t \quad (11)
$$

*onde*

$$
\omega_n = \sqrt{kK_p}, \qquad \zeta = \frac{(a + kK_d)}{2\omega_n}, \qquad T_z = \frac{K_d}{K_p}.
$$

*Tente achar uma relação algébrica entre*  $M_p$  *e*  $t_p$  *e os parâmetros*  $\omega_n, \zeta$  *e*  $T_z$  *da resposta temporal dada pela equação (11).*

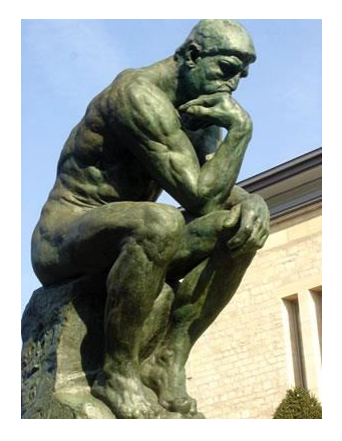

*Le Penseur*, A. Rodin, 1902.

### **Comentários:**

- Para fins de projeto, é interessante que o sistema em malha fechada se comporte aproximadamente como um sistema de segunda ordem padrão;
- Caso essa aproximação seja inviável, é interessante sabermos, ao menos de forma qualitativa, o efeito da inserção de polos ou zeros a um sistema de segunda ordem padrão.

### Abreviaturas usadas em seguida:

- FTMF: Função deTransferência de Malha Fechada.
- FTMA: Função de Transferência de Malha Aberta.

### **Inserção de um Polo à FTMF:**

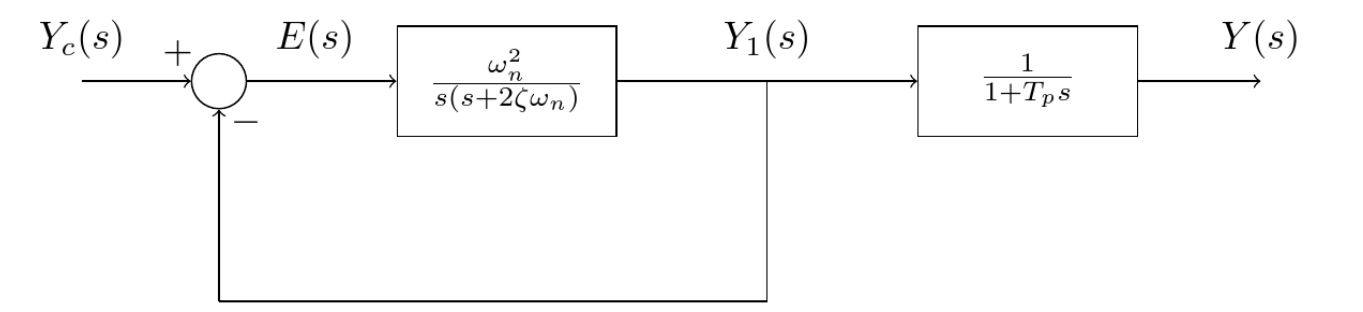

A função de transferência de malha fechada fica

$$
\frac{Y(s)}{Y_c(s)} = \frac{1}{1 + T_p s s^2 + 2\zeta \omega_n s + \omega_n^2},
$$
  

$$
\frac{Y(s)}{Y_c(s)} = \frac{k_1}{s + 1/T_p} + \frac{k_2}{s + \zeta \omega_n - j\omega_d} + \frac{k_3}{s + \zeta \omega_n + j\omega_d},
$$

onde

$$
k_1 = \frac{T_p^2 \omega_n^2}{T_p^2 \omega_n^2 + 1 - 2\zeta \omega_n T_p} \qquad k_2 = \frac{\omega_n^2}{2j\omega_d \left(1 - T_p(\zeta \omega_n + j\omega_d)\right)}
$$

$$
k_3 = \frac{\omega_n^2}{-2j\omega_d \left(1 - T_p(\zeta \omega_n - j\omega_d)\right)}
$$

### **Análise Qualitativa:**

- $\bullet$  O aumento de  $T_p$  aumenta a significância do polo real em relação ao par de polos complexos.
- Consequentemente, o aumento de  $T_p$ :
	- Reduz  $M_{\rm p}$ ;
	- Torna o sistema mais lento.

#### **Simulação:**

Considere  $\omega_n = 1, \zeta = 0.5$ . Comandando o sistema com um degrau unitário, suas respostas para  $T_p = 0$ , 1, 5, e 10 são as mostradas no gráfico:

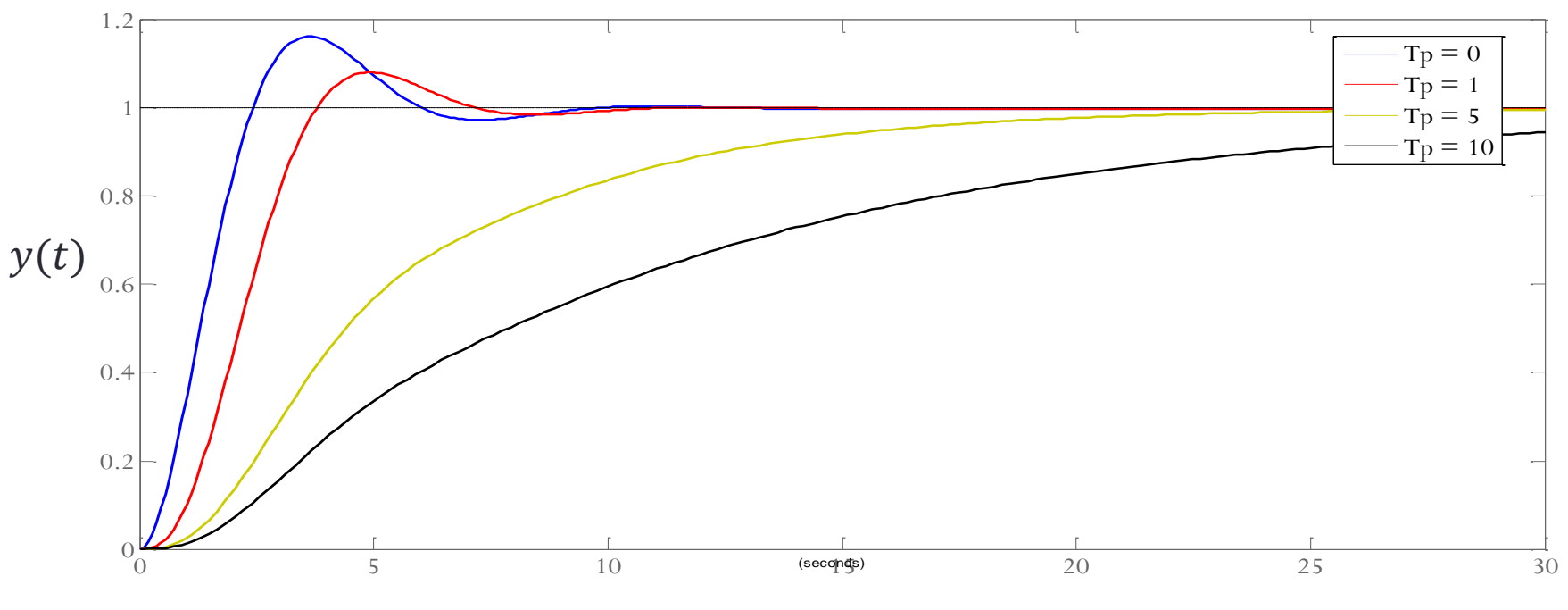

 $\boldsymbol{t}$ 

### **Inserção de um Polo à FTMA:**

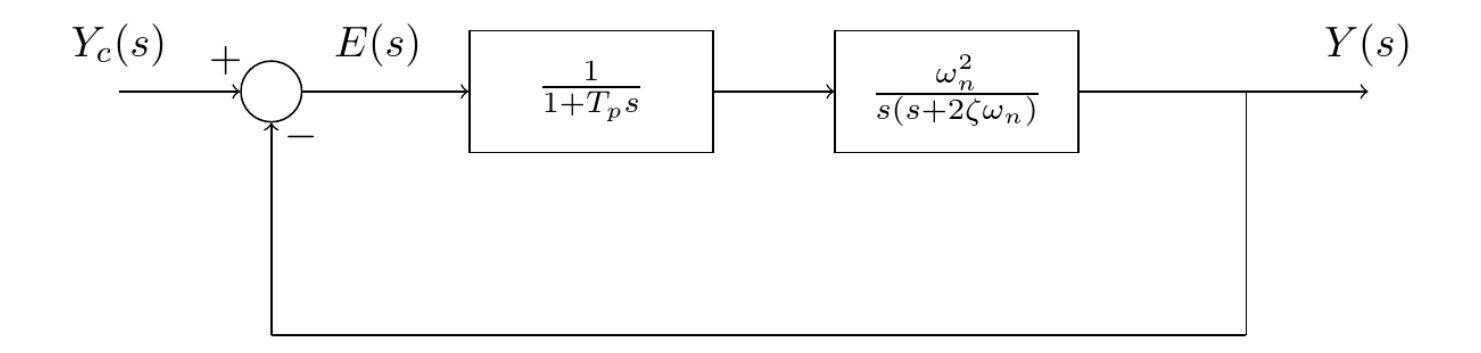

A função de transferência de malha fechada fica

$$
\frac{Y(s)}{Y_c(s)} = \frac{\omega_n^2}{T_p s^3 + (2\zeta \omega_n T_p + 1)s^2 + 2\zeta \omega_n s + \omega_n^2}.
$$

### **Análise Qualitativa:**

Espera-se que o polo de malha aberta inserido em  $\check{s} = -1/T_p$ :

- Aumente  $M_p$  à medida que se aumenta  $T_p,$  pois dessa forma,  $\check{s}$  se aproxima do semiplano complexo da direita.
- Torne o sistema mais lento, pois o fator  $1/(1 + T_p s)$  tem característica de um filtro Passa-Baixa (PB).

#### **Simulação:**

Considere  $\omega_n = 1, \zeta = 0.5$ . Comandando o sistema com um degrau unitário, suas respostas para  $T_p = 0$ ; 1; 5; e 10 são as mostradas no gráfico:

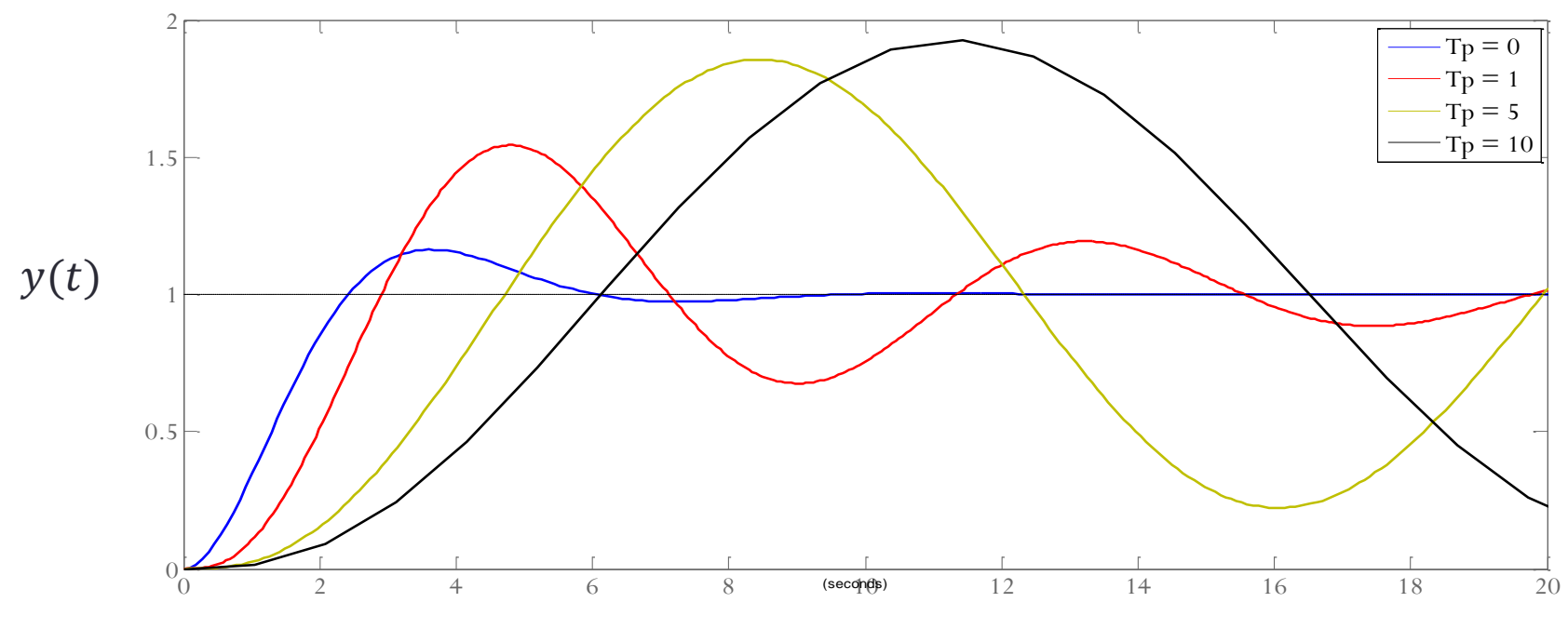

 $t \,$ 

### **Inserção de um Zero à FTMF:**

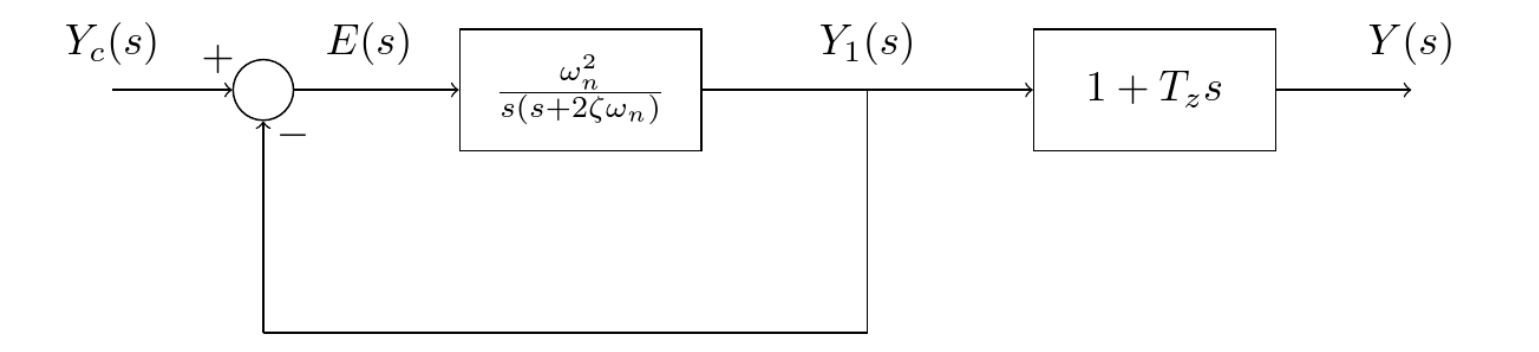

A função de transferência de malha fechada fica

$$
\frac{Y(s)}{Y_c(s)} = \frac{\omega_n^2 (1 + T_z s)}{s^2 + 2\zeta \omega_n s + \omega_n^2}.
$$

Considerando uma entrada degrau unitário, a saída fica:

$$
Y(s) = \frac{\omega_n^2}{s(s^2 + 2\zeta\omega_n s + \omega_n^2)} + \frac{\omega_n^2 T_z}{s^2 + 2\zeta\omega_n s + \omega_n^2}
$$
  
gymino do tempo fico:

que no domínio do tempo fica:

 $y(t) = y_1(t) + T_z \dot{y}_1(t)$ .

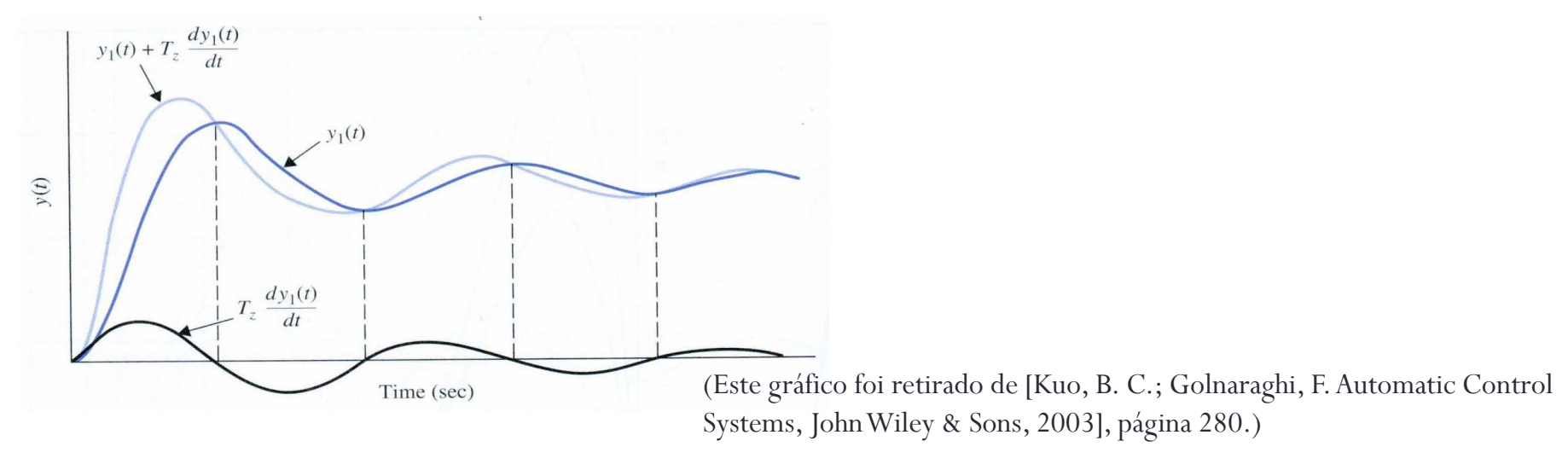

### **Análise Qualitativa:**

Espera-se que o zero de malha fechada inserido em  $\check{s} = -1/T_z$ :

- Aumente  $M_p$  à medida que aumentamos  $T_z;$
- $\bullet$  Torne o sistema mais rápido à medida que aumentamos  $T_{\rm z}$ .

#### **Simulação:**

Considere  $\omega_n = 1, \zeta = 0.5$ . Comandando o sistema com um degrau unitário, suas respostas para  $T_z = 0$ ; 1; 5; e 10 são as mostradas no gráfico:

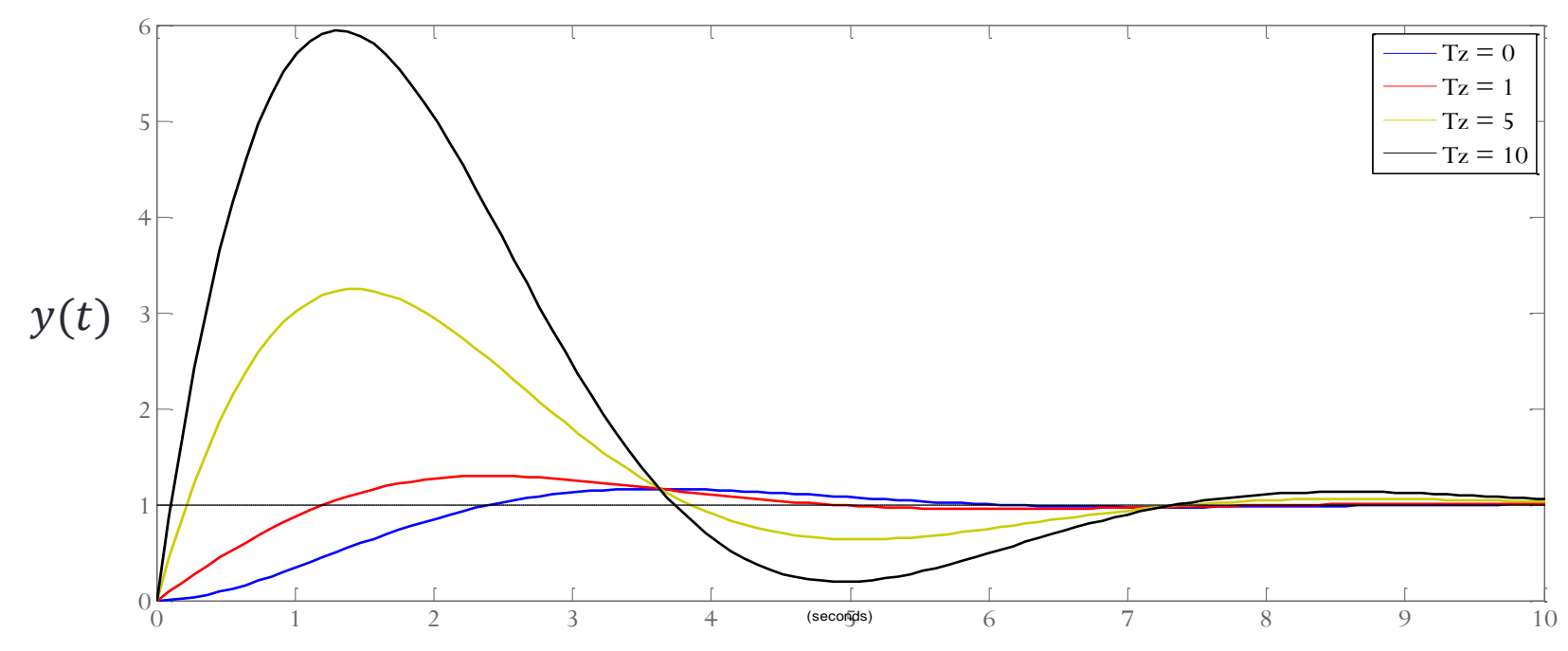

 $t\,$ 

**Inserção de um Zero à FTMA:**

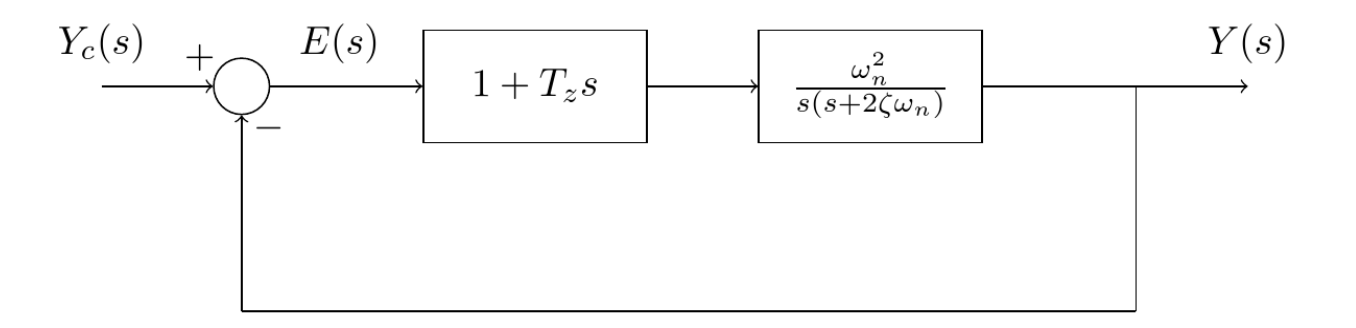

A função de transferência de malha fechada fica

$$
\frac{Y(s)}{Y_c(s)} = \frac{\omega_n^2 (1 + T_z s)}{s^2 + (2\zeta \omega_n + T_z \omega_n^2)s + \omega_n^2}.
$$

### **Análise Qualitativa:**

- $\bullet$  O parâmetro  $T_z$  tem os seguintes efeitos:
	- No numerador: aumenta  $M_p$  e reduz  $t_{\scriptscriptstyle S};$
	- No denominador: reduz  $M_p$  e aumenta  $t_s$ .
- $\bullet$  Dependendo da faixa de valores de  $T_{\rm z},$  um ou o outro efeito acima descritos será dominante.

#### **Simulações:**

Considere  $\omega_n = 1, \zeta = 0.5$ . Comandando o sistema com um degrau unitário, suas respostas para  $T_z = 0$ ; 0,1; 0,2; e 0,5 são as mostradas no gráfico:

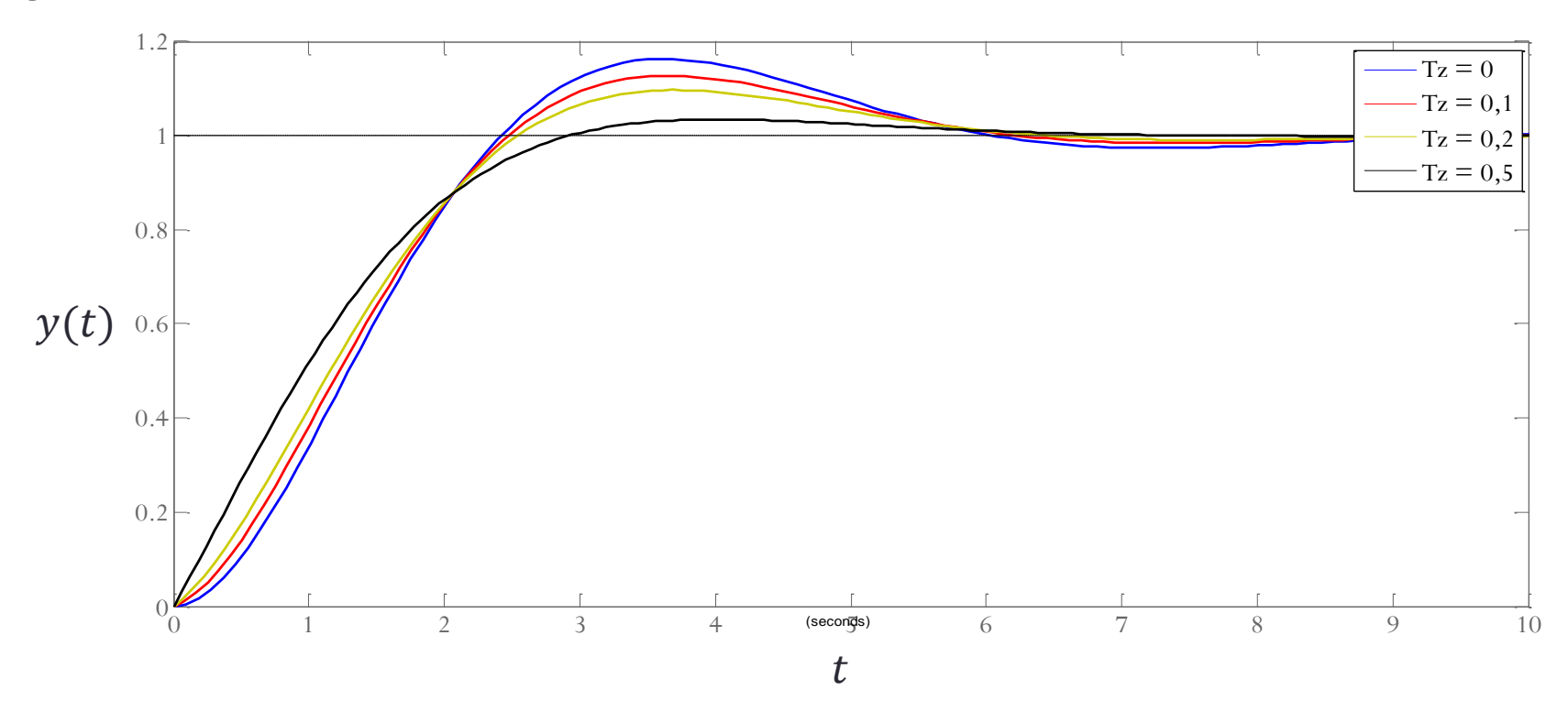

Considere  $\omega_n = 1, \zeta = 0.1$ . Comandando o sistema com um degrau unitário, suas respostas para  $T_z = 0$ ; 1; 2; e 5 são as mostradas no gráfico:

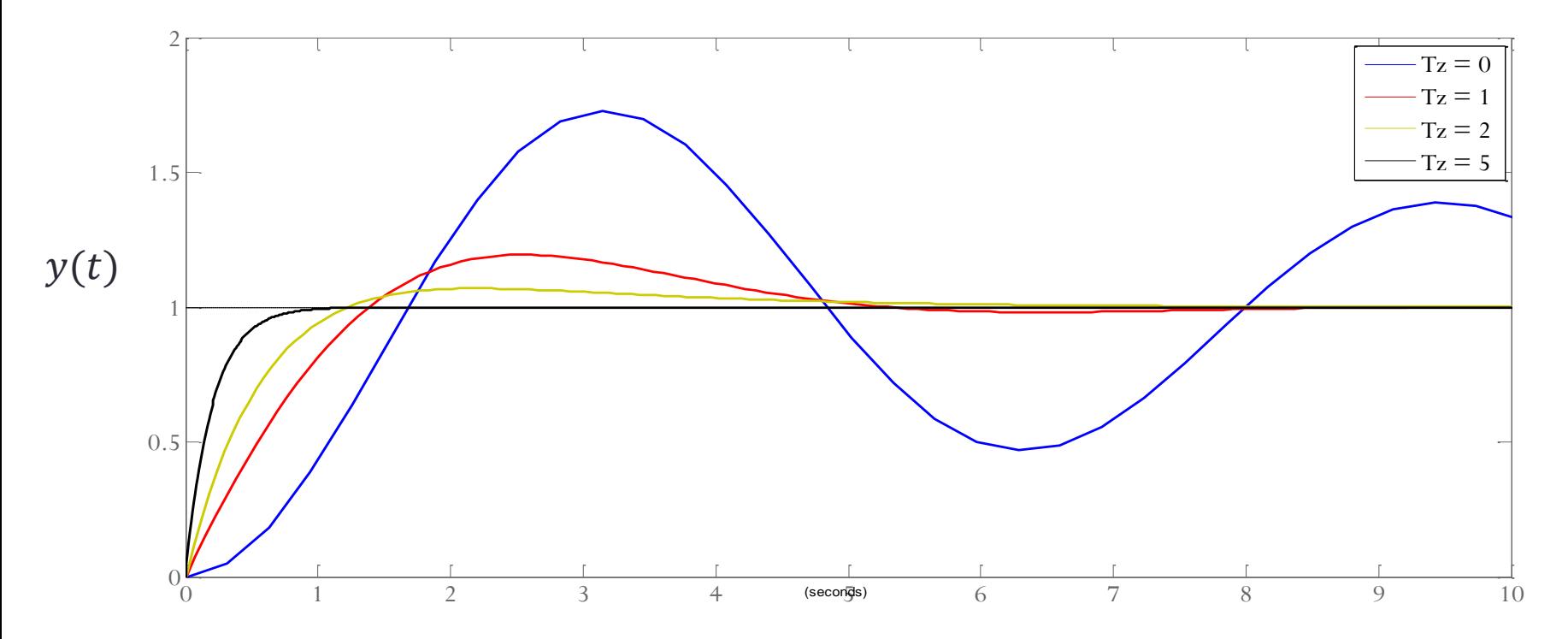

 $t\,$ 

# Desempenho em Regime Permanente

### **Definições:**

Seja o sistema modelado pelo seguinte diagrama de blocos:

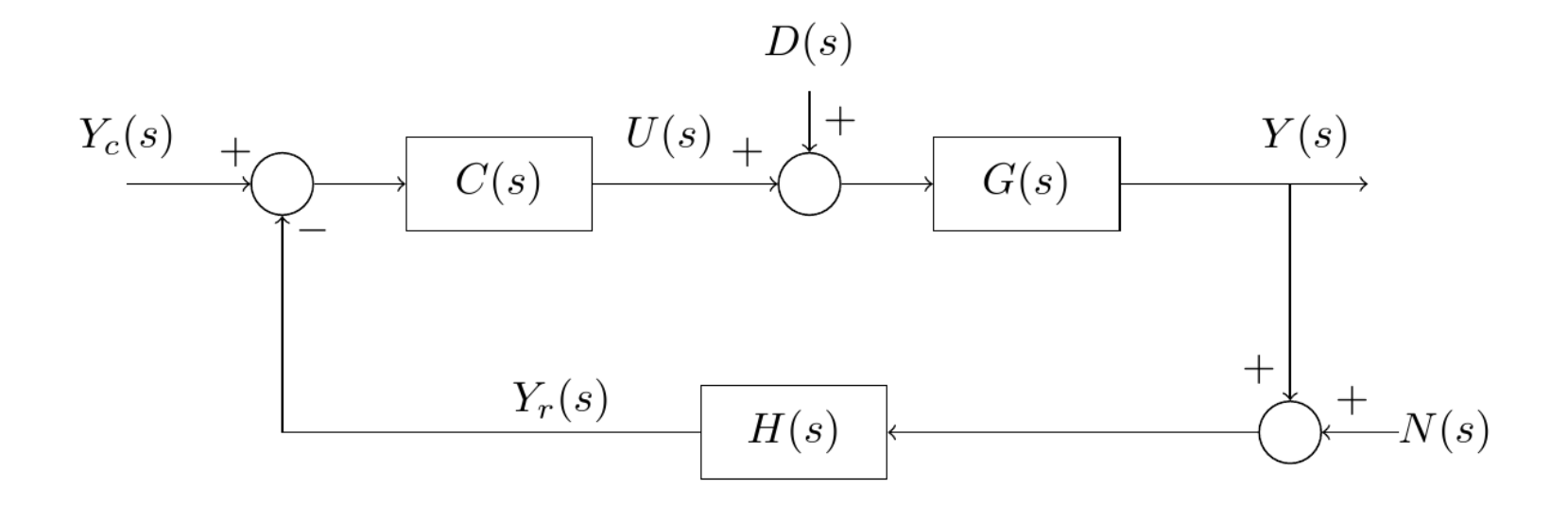

Vamos definir o erro (de controle) do sistema como

$$
E(s) \triangleq Y_c(s) - Y(s) \tag{12}
$$

que no domínio do tempo fica

 $e(t) \triangleq y_c(t) - y(t)$ 

O erro em regime permanente é então definido por

$$
e_{\rm P} \triangleq \lim_{t \to \infty} e(t) \tag{13}
$$

### **Causas de Erro em Regime Permanente:**

- Externas: entradas de distúrbio  $D(s)$  e de ruído  $N(s)$ .
- Internas: não linearidades (atrito seco ou folga); característica entrada-saída do sistema.

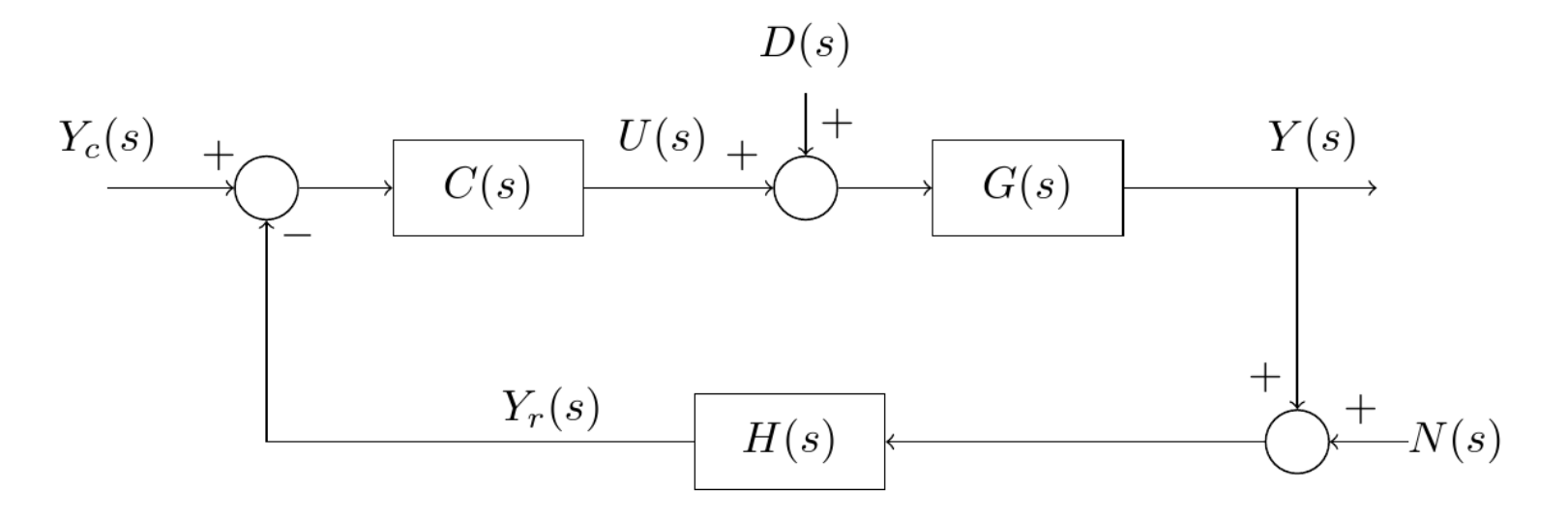

#### **Exemplo 4:**

No DB abaixo, considere  $C(s) = 1, H(s) = 2 e G(s) = \frac{1}{s(s+1)}$  $\frac{1}{s(s+3)}$ . Calcule <sup>P</sup> para um comando degrau unitário. Despreze não linearidades, distúrbio e ruído de medida.

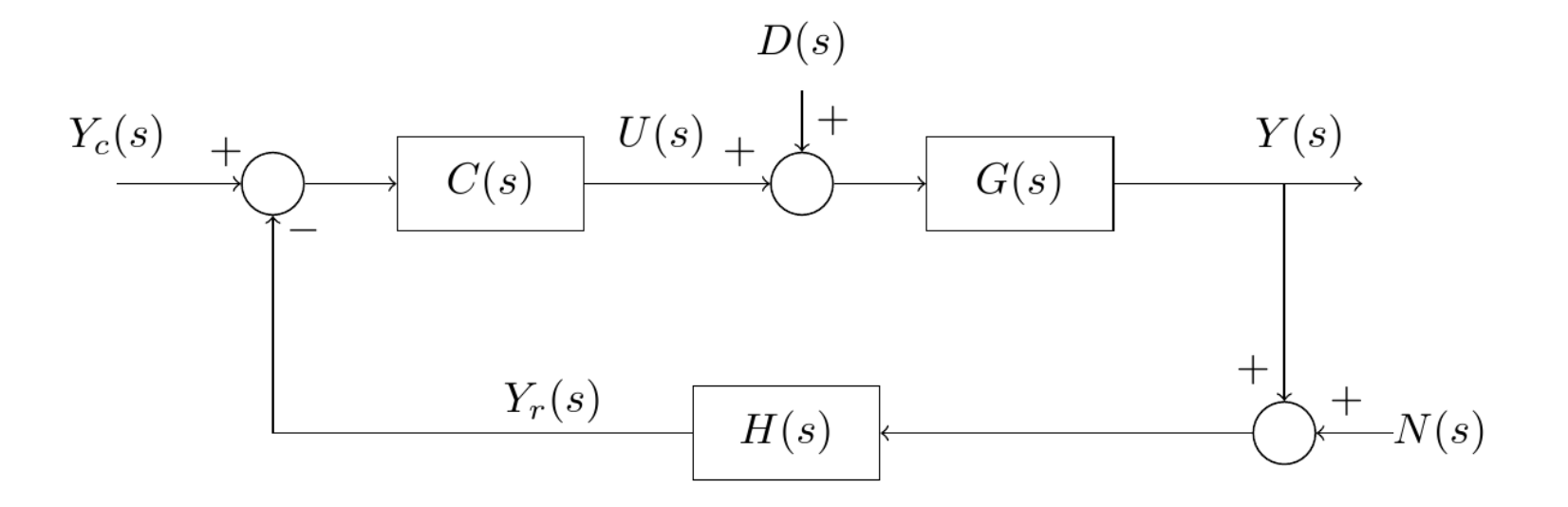

### **Sistemas com Realimentação Unitária:**

Seja agora o sistema modelado pelo seguinte diagrama de blocos:

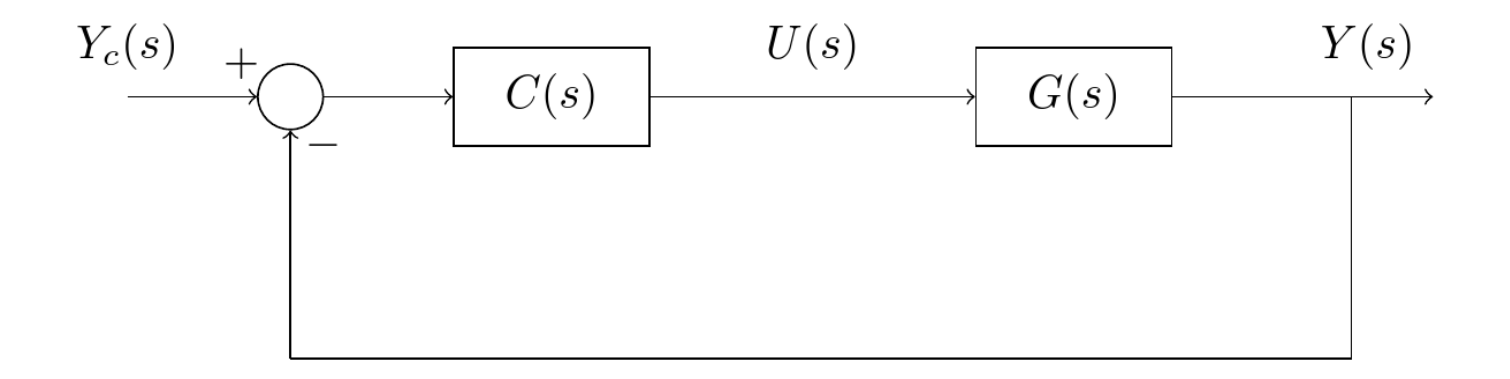

O erro de controle definido na equação (12), fica

$$
E(s) = \frac{1}{1 + C(s)G(s)} Y_c(s)
$$
 (14)

Considere que a função de transferência da malha tenha a forma

$$
C(s)G(s) = \frac{K(T_a s + 1)(T_b s + 1) \dots (1 + T_{m_1} s + T_{m_2} s^2)}{s^j (T_1 s + 1)(T_2 s + 1) \dots (1 + T_{n_1} s + T_{n_2} s^2)}
$$
(15)

em que  $T_a, T_b, \ldots, T_{m_1}, T_{m_2}, T_1, T_2, \ldots, T_{n_1}, T_{n_2}$  são constantes reais e  $j$  é uma constante inteira não negativa.

Dizemos que

é o tipo do sistema

### **Comando Degrau Unitário:**

Considerando  $Y_c(s) = 1/s$  em (14), obtemos

$$
E(s) = \frac{1}{s(1 + C(s)G(s))}
$$

Usando o Teorema do Valor Final, o erro em regime permanente é obtido como sendo

$$
e_{\rm P} = \lim_{s \to 0} sE(s) = \frac{1}{1 + \kappa_p}
$$

**...**

onde  $\kappa_p$  é a constante de erro de posição:

$$
\kappa_p \triangleq \lim_{s \to 0} C(s) G(s) = \lim_{s \to 0} \frac{K(T_a s + 1)(T_b s + 1) \dots (1 + T_{m_1} s + T_{m_2} s^2)}{s^j (T_1 s + 1)(T_2 s + 1) \dots (1 + T_{n_1} s + T_{n_2} s^2)}
$$

Em resumo,

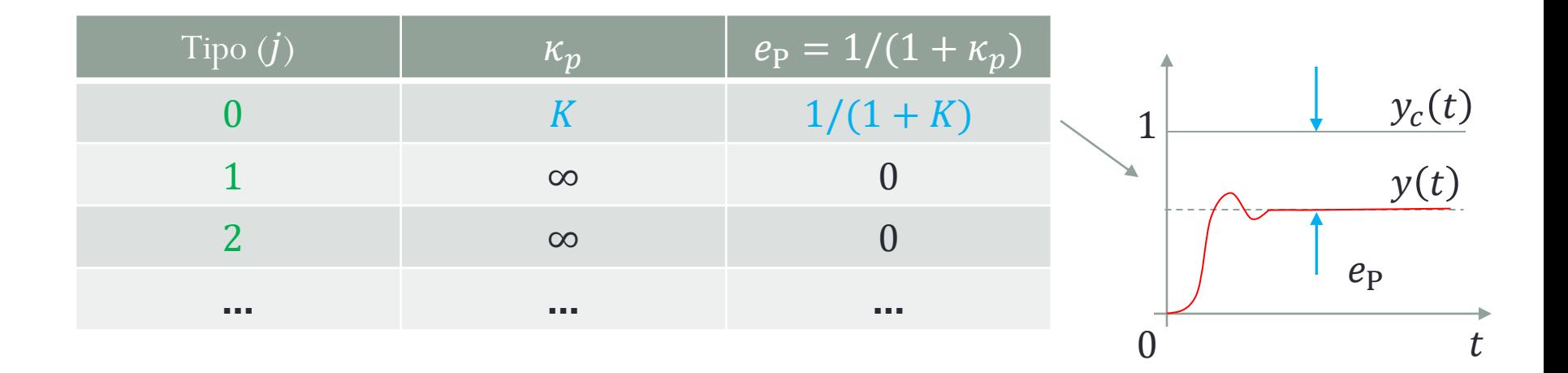

### **Comando Rampa Unitária:**

Considerando  $Y_c(s) = 1/s^2$  em (14), obtém-se

$$
E(s) = \frac{1}{s^2(1 + C(s)G(s))}
$$

Usando o Teorema do Valor Final, o erro em regime permanente é obtido como sendo

$$
e_{\rm P} = \lim_{s \to 0} sE(s) = \frac{1}{\kappa_v}
$$

**...**

onde  $\kappa_\nu$  é a constante de erro de velocidade:

$$
\kappa_v \triangleq \lim_{s \to 0} sC(s)G(s) = \lim_{s \to 0} \frac{K(T_a s + 1)(T_b s + 1) \dots (1 + T_{m_1} s + T_{m_2} s^2)}{s^{j-1} (T_1 s + 1)(T_2 s + 1) \dots (1 + T_{n_1} s + T_{n_2} s^2)}
$$

Em resumo,

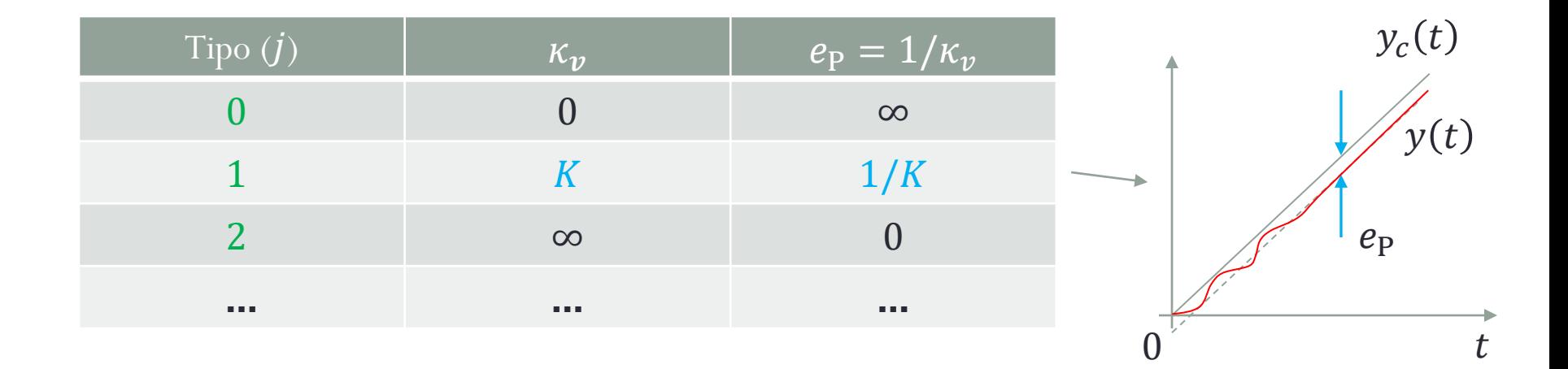

### **Comando Parábola Unitária:**

Considerando  $Y_c(s) = 1/s^3$  em (14), obtemos

$$
E(s) = \frac{1}{s^3(1 + C(s)G(s))}
$$

Usando o Teorema do Valor Final, o erro em regime permanente é obtido como sendo

$$
e_{\rm P} = \lim_{s \to 0} sE(s) = \frac{1}{\kappa_a} \qquad \qquad \cdots
$$

onde  $\kappa_a$  é a constante de erro de aceleração:

$$
\kappa_a \triangleq \lim_{s \to 0} s^2 C(s) G(s) = \lim_{s \to 0} \frac{K(T_a s + 1)(T_b s + 1) \dots (1 + T_{m_1} s + T_{m_2} s^2)}{s^{j-2} (T_1 s + 1)(T_2 s + 1) \dots (1 + T_{n_1} s + T_{n_2} s^2)}
$$

Em resumo,

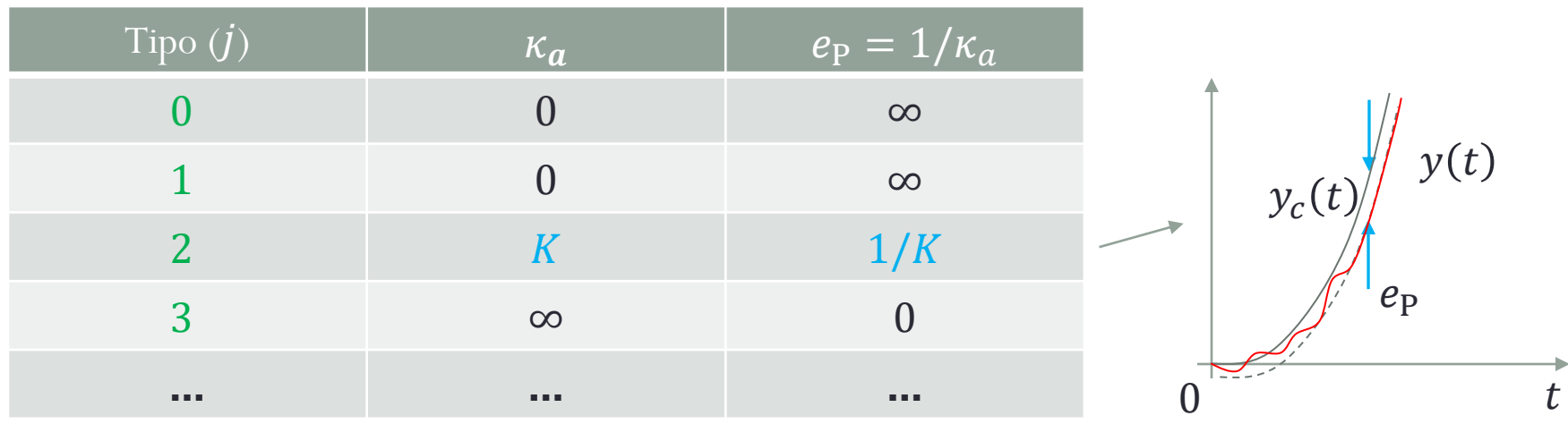
## Obrigado pela presença e atenção!